### Intro to Make

CS255 – Systems Programming Lab

John Malliotakis – jmal@csd.uoc.gr

Department of Computer Science, University of Crete, Heraklion, Greece

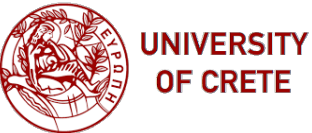

- Free and open-source tool
- Allows build (and task) automation
- Only requires a formatted input text file

#### According to GNU

*GNU Make is a tool which controls the generation of executables and other non-source files of a program from the program's source files.*

Ok, but what does all this mean?

# Background

#### "Why should I use it? I can just use gcc"

- Automate the process, write *make* and be done with it
- Avoid typing out huge compilation commands
- You do not have to know the entire build process
- Can be used for *any* programming language
- Or any *task*
- You just specify the commands to be run
- Can evaluate necessary steps to take and their order, e.g.:
	- Program B needs program A, compile A before compiling B
	- Program C needs A and B, A is changed but B is not, only recompile A and C

#### Make uses an input text file with a specific syntax

- 1. Usually called *makefile* or *Makefile*
- 2. Makefile contains *variables, targets, and rules* (more on those later)
- 3. Commands in Makefile executed one by one, user notified which command is being executed
- 4. Make stops when all commands executed, or on error

## Makefiles

### A Makefile is a collection of rules

- $\cdot$  A rule describes the steps needed to build a target from a set of dependencies
- The steps are just shell commands
- Dependencies can be either files or other targets
- A target usually (but not necessarily) refers to a final produced file (like an executable)

#### Rule Format (Note the tab!)

```
target [target...] : [dependency...]
        [command...]
```

```
translate: translate.c
        gcc -ansi -Wall -pedantic translate.c -o translate
```
To compile this you would:

- Run make translate
- Or just run make
	- Without a target specified, the first target in the makefile is executed
- Make will only compile *translate.c* if:
	- 1. The target (executable) does not exist

Or:

2. The target has an older modification date than its dependency (C source file)

 $\cdot$  Lines starting with # are comments

```
# This is a comment
translate: translate.c
        gcc -ansi -Wall -pedantic translate.c -o translate
```

```
clean:
```

```
-ls | grep "\.o"
@rm -f *.o *.out translate
```
- $\cdot$  Lines starting with # are comments
- $\cdot$  Commands starting with  $\mathfrak d$  will not be echoed by Make

```
# This is a comment
translate: translate.c
        gcc -ansi -Wall -pedantic translate.c -o translate
clean:
        -ls | grep "\.o"
        @rm -f *.o *.out translate
```
#### Some useful Makefile features

- $\cdot$  Lines starting with # are comments
- $\cdot$  Commands starting with  $\mathfrak d$  will not be echoed by Make
- $\cdot$  Commands starting with  $\overline{\phantom{a}}$  instruct Make not to stop execution if the command fails (ignores errors)

```
# This is a comment
translate: translate.c
        gcc -ansi -Wall -pedantic translate.c -o translate
clean:
        -ls | grep "\.o"
        @rm -f *.o *.out translate
```
### Suppose you want to change the compiler flags for all your rules

- Tedious
- Error prone (might miss something)

Solution: ?

#### Suppose you want to change the compiler flags for all your rules

- Tedious
- Error prone (might miss something)

Solution: *Variables*

- $\cdot$  Define variables using = (or :)
- $\cdot$  To use the variable value: Start with \$ and enclose with  $(...)$  or  ${...}$

```
CFLAGS=-ansi -Wall -pedantic
```

```
# This is a comment
translate: translate.c
        gcc $(CFLAGS) translate.c -o translate
```
clean:

```
@rm -f *.o *.out translate
```
#### Automatic Variables

- Provided as a utility by Make
- Dynamically defined on a per-rule basis
- Useful to write less, be more efficient

#### Some useful automatic variables

- **\$@** The target filename
- $\frac{1}{2}$  The target filename with no extension
- **\$<** The first dependency filename
- \$^ All dependency filenames, space-separated, no duplicates
- $$+$  Like  $$^{\wedge}$ , but with duplicates
- \$? All dependencies newer than target, space-separated

#### Some useful automatic variables

- **\$@** The target filename
- **\$**<sup>★</sup> The target filename with no extension
- **\$<** The first dependency filename
- \$^ All dependency filenames, space-separated, no duplicates
- $$+$  Like  $$^{\wedge}$ , but with duplicates
- \$? All dependencies newer than target, space-separated

#### CFLAGS=-ansi -Wall -pedantic

```
# This is a comment
translate: translate.c
        gcc $(CFLAGS) $< -o $@
```
#### clean:

@rm -f \*.o \*.out translate

#### Make also provides patterns

- With patterns, one can group together rules with common actions
- For instance, all *.c* files should be compiled with gcc using our defined CFLAGS
- Use % to match any string of characters (0 or more)

```
CFLAGS=-ansi -pedantic -Wall
%.o: %.c lib.h
        gcc $(CFLAGS) -c $< -o $@
```

```
CFLAGS=-ansi -pedantic -Wall
test3: test.o
        gcc $(CFLAGS) test.o -o $@
all: test1 test2 test3
test1: main.o lib1.o
        gcc $(CFLAGS) main.o lib1.o -o test1
test2: main.o lib2.o
        gcc $(CFLAGS) $^ -o $@
%.o: %.c lib.h
        \sec $(CFLAGS) -c $< -o $@
clean:
        -rm \star \alpha
```
- Each command in a rule is executed in a separate shell
- $\cdot$  Format actions as one shell command if needed, using ;,  $\setminus$

```
lsdir_wrong :
        cd dir
        ls -1lsdir_right :
                                                 cd dir;\
                                                 ls -1
```
This does not work

This works

make Look for M/makefile, execute first target make <target> Default Makefile used, execute specified target make -f <file> Use specified file as Makefile

## Some Links

man make Manual on Linux

GNU Make homepage https://www.gnu.org/software/make/

Makefile tutorial https://cs.colby.edu/maxwell/courses/tutorials/maketutor/

# Any questions?